https://www.100test.com/kao\_ti2020/134/2021\_2022\_C\_E6\_95\_99  $-E7_A8_B-B---C97_134681.htm 1.1$  1.1.1 Turbo C20  $printf() \quad scalarf(),$ printf()  $($  )  $scanf()$  $($ printf() printf() and printf() and printf() and  $\lambda$  $\text{printf}() \qquad \qquad : \text{printf}("", \text{ }).$  $\frac{4}{\pi}$  $1.87\%$  , and  $1\%$  , and  $1\%$  , and  $1\%$  , and  $1\%$  .  $\overline{\phantom{a}}$  $\,$  $\frac{10}{3}, \frac{10}{3}, \frac{1$ 1. Turbo C2.0 化规定符如下: ━━━━━━━━━━━━━━━━━━━━  $\%d$   $\%$ u  $%f$  %s  $%c$  %p  $%e$  $\%$ x, %X  $\%$  $\%$ g and  $\%$ ━━━━━━━━━━━━━━━━━━━━━━━ 说明:

(1).  $"%"$  : =

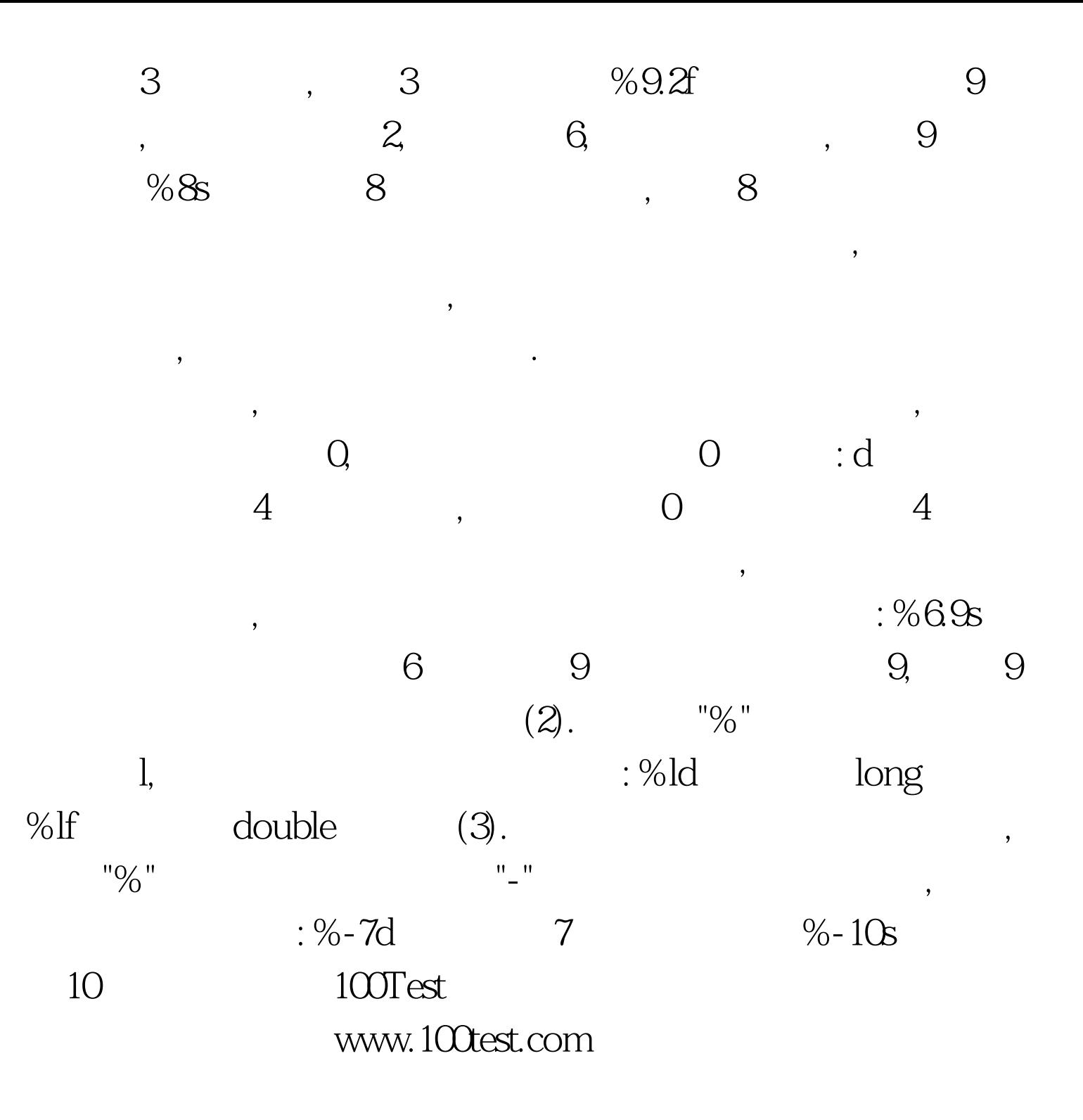